## **TRAC Exception Screens**

Welfare Data Tracking Implementation Project

### **Program Exception Screens**

- Program Exception information may be found on the following screens:
  - Exception Summary
  - Exception Detail
  - Update Exception Screen
  - Individual Detail and Program Detail provides exception indicators

## Time Clock Exception Summary (ESUM)

- Displays summary exception information for the selected recipient.
- Displays exception reason code, exception reason description, the start and end months, and the county sending the exception information.

#### **ESUM Screen**

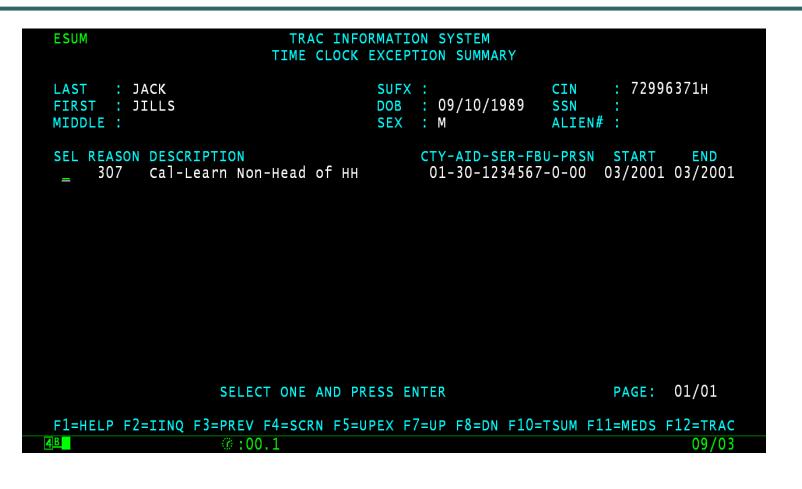

# Time Clock Exception Detail (EDET)

- Displays detailed information about the selected recipient's exception. This information includes exception type, description, reason code, exception start and end months, the CalWORKs program status, and the impact on this exception on the three time clocks.
- An exception that exempts a month will be displayed on the time clock screens: TCAL, KCAL, and WCAL.

### **EDET Screen**

| <u>E</u> DET<br>TJ                                                                                                    | TRAC INFORMATION SYSTEM<br>IME CLOCK EXCEPTION DETAIL                             |                                      |
|----------------------------------------------------------------------------------------------------|-----------------------------------------------------------------------------------|--------------------------------------|
| LAST : JACK<br>FIRST : JILLS<br>MIDDLE :                                                                                                    | SUFX :<br>DOB : 09/10/1989<br>SEX : M                                             | CIN : 72996371H<br>SSN :<br>ALIEN# : |
| EXCEPTION TYPE<br>DESCRIPTION<br>EXCEPTION REASON<br>EXCEPTION START MONTH<br>EXCEPTION END MONTH<br>CALWORKS PROGRAM STATUS<br>TANF 60-CLOCK AFFECTED<br>CALWORKS 48-CLOCK AFFECTED<br>WTW 24-CLOCK AFFECTED<br>COUNTY # | 03<br>Cal-Learn Non-Head of HH<br>307<br>03/2001<br>INACTIVE<br>Y<br>Y<br>Y<br>Ol |                                      |
| F1=HELP F2=IINO F3=PREV F                                                                                                    | -4=SCRN F5=PREC F6=NREC F10=TS                                                    | SUM F11=MEDS F12=TRAC                |
| 4B Ø:00.1                                                                                                    |                                                                                   | 01/02                                |

## **Program Exception Type Code**

- 01 Penalty
- 02 Sanction
- 03 Exempt
- 04 Good Cause
- 05 Excluded Persons
- 06 Extender
- 07 Repay

## Update Exceptions Screen (UPEX)

- Allows the online updates, additions, and deletions of program exception data.
- The Screen displays the County ID (county number, aid code, case serial number, family budget unit, and person number), the exception type code, exception reason code, start and end date, start and end month.

#### **UPEX Screen**

|                                                                               | PRMATION SYSTEM<br>PTION UPDATE           |                                      |
|-------------------------------------------------------------------------------|-------------------------------------------|--------------------------------------|
| LAST : JACK<br>FIRST : JILLS<br>MIDDLE :                                      | SUFX :<br>DOB : 09/10/1989<br>SEX : M     | CIN : 72996371H<br>SSN :<br>ALIEN# : |
| COUNTY ID : 01 - 30 - 1234567 - 0 -                                           | 00 (COUNTY #/AID/S                        | ERIAL #/FBU/PRSN #)                  |
| EXCEPTION TYPE : 03<br>START DATE : 03 / 01 / 2001<br>START MONTH : 03 / 2001 | EXCEPTION REASON<br>END DATE<br>END MONTH | : 03 / 31 / 2001                     |
|                                                                               |                                           |                                      |
|                                                                               |                                           |                                      |
| F1=HELP F2=IINQ F3=PREV F4=SCRN F5                                            |                                           |                                      |
| FIEHELP FZEIING FSEPREV F4ESCRN FS<br>F10=TSUM F11=MEDS F12=TRAC              | S-PREC FO-NREC F7=ADD                     | 01/02                                |
|                                                                               |                                           | 01/02                                |

## Individual Detail Screen (IDET)

- Program exception type "02" will be displayed as "Y" on the IDET screen, under the Sanctions Indicator.
- Program exception type "03" will be displayed as "Y" on the IDET screen, under the Exemptions Indicator.
- Program exception type "04" will be displayed as "Y" on the IDET screen, under the Good Cause Indicator.
- Program exception type "06" will be displayed as "Y" on the IDET screen, under the Extender Indicator.
- Program exception type "07" will be displayed as "Y" on the IDET screen, under the Repay Indicator.

#### **IDET Indicators**

| LAST : JACK                   | SUFX : CIN : 72996371                    |
|-------------------------------|------------------------------------------|
| IRST : JILLS                  | DOB : 09/10/1989 SSN :                   |
| MIDDLE :                      | SEX : M ALIEN# :                         |
| BIRTH COUNTRY :               | TIMECLOCK INDICATOR                      |
| BIRTH STATE :                 | A. TANF 60 : Y                           |
| ALTERNATE IDENTITY : Y        | B. CAL 48 : Y                            |
| LAST COUNTY OF RECORD : 19    | C. NON-CAL MONTHS : N                    |
|                               | D. WTW 24 : N                            |
|                               | EXCEPTIONS INDICATORS                    |
|                               | A. SANCTIONS : N                         |
|                               | B. EXEMPTIONS : Y                        |
|                               | C. GOOD CAUSE : N                        |
|                               | D. EXTENDER : N                          |
|                               | E. REPAY : N                             |
|                               | DIVERSION INDICATOR : N                  |
|                               |                                          |
| F1=HELP F2=IINO F3=PREV F4=SC | RN F9=NXTSCRN F10=TSUM F11=MEDS F12=TRAC |
| B 0:00.1                      | 01                                       |

## **Program Detail Screen (PDET)**

- Program exception type "02" will be displayed as "Y" on the PDET screen, under the Sanctions Indicator.
- Program exception type "03" will be displayed as "Y" on the PDET screen, under the Exemptions Indicator.
- Program exception type "04" will be displayed as "Y" on the PDET screen, under the Good Cause Indicator.
- Program exception type "06" will be displayed as "Y" on the PDET screen, under the Extender Indicator.
- Program exception type "07" will be displayed as "Y" on the PDET screen, under the Repay Indicator.

#### **PDET Indicator**

|                                                                                                    | PDET TRAC INFORMATION SYSTEM<br>PROGRAM DETAIL                                                                           |  |  |
|----------------------------------------------------------------------------------------------------|----------------------------------------------------------------------------------------------------|--|--|
| LAST : JACK<br>FIRST : JILLS<br>MIDDLE :                                                                                                    | SUFX : CIN : 72996371H<br>DOB : 09/10/1989 SSN :<br>SEX : M ALIEN# :                                                     |  |  |
| PROGRAM : CALWORKS<br>COUNTY ID : 01-30-1234567-0-00<br>AID CODE : 30<br>START MONTH : 10/2008<br>END MONTH : 10/2010<br>DISC. REASON CODE : 099 | TANF 60-MONTHS USED : 025CAL 48-MONTHS USED : 025NON-CAL MONTHS* : 000WTW 24-MONTHS USED : 000WTW EXTENSION MONTHS*: 000 |  |  |
| POST-AID CHILD CARE PERIOD<br>BEGIN DATE: 11/01/2010<br>END DATE : 10/30/2012<br>SOURCE : COUNTY                                                 | EXCEPTION INDICATOR<br>A. SANCTIONS : N<br>B. EXEMPTIONS : Y<br>C. GOOD CAUSE : N<br>D. EXTENDER : N<br>E. REPAY : N     |  |  |
| *INCLUDED IN MONTHS USED                                                                                                    | DIVERSION INDICATOR : N                                                                                                  |  |  |

#### Conclusion

• This module provides an overview of the program exception screens.